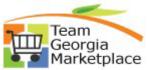

Use this guide to understand how to modify accounting defaults on existing lines. You can update all lines or specific lines using the mass change option on the Edit Requisition - Review and Submit Page. Additionally, you can individually modify the accounting distribution by expanding the Accounting Line section.

| tep |                                                                                                    |                                                            |                                                                                        | De                                                                                   | scription                                                |                                          |                                                                                                  |              |  |  |
|-----|----------------------------------------------------------------------------------------------------|------------------------------------------------------------|----------------------------------------------------------------------------------------|--------------------------------------------------------------------------------------|----------------------------------------------------------|------------------------------------------|--------------------------------------------------------------------------------------------------|--------------|--|--|
| 1.  | Sign into PeopleSoft                                                                                                    |                                                            |                                                                                        |                                                                                      |                                                          |                                          |                                                                                                  |              |  |  |
| 2.  | Pull up an existing ePr<br>HomePage Tiles: Click                                                                                                    | •                                                          |                                                                                        | -                                                                                    |                                                          |                                          | •                                                                                                |              |  |  |
|     | Use NavBar: Click Nav<br>Requisitions                                                                                                    | /Bar ico                                                   | n 🙋, Cl                                                                                | ick Naviga                                                                           | itor option                                              | , then Select                            | eProcurer                                                                                        | nent > Manag |  |  |
| 3.  | Enter the Agency Business Unit, Requisition Id and Click "Search".                                                                                                    |                                                            |                                                                                        |                                                                                      |                                                          |                                          |                                                                                                  |              |  |  |
|     | Procurement WorkCenter                                                                                                    | » 🚯                                                        |                                                                                        |                                                                                      |                                                          |                                          |                                                                                                  |              |  |  |
|     | Main Reports/Queries Pagelets                                                                                                    |                                                            | Manage F                                                                               | Requisitions                                                                         |                                                          |                                          |                                                                                                  |              |  |  |
|     | 🗞 Links                                                                                                    | C :                                                        | 🔍 Search I                                                                             | Requisitions                                                                         |                                                          |                                          |                                                                                                  |              |  |  |
|     |                                                                                                    |                                                            |                                                                                        |                                                                                      | iteria below and click                                   |                                          |                                                                                                  |              |  |  |
|     |                                                                                                    |                                                            |                                                                                        | iness Unit                                                                           | Q                                                        | Requisition Na                           | 2                                                                                                |              |  |  |
|     | Procurement Dashboard                                                                                                    |                                                            | Re                                                                                     | Date From 03/15/                                                                     | 2022                                                     | Request St<br>Date                       | ate<br>To 03/22/2022                                                                             |              |  |  |
|     |                                                                                                    |                                                            |                                                                                        | Requester                                                                            | 2022                                                     | Entered                                  |                                                                                                  | <u>81</u>    |  |  |
|     | Requisition                                                                                                    |                                                            |                                                                                        | •                                                                                    | ~                                                        |                                          |                                                                                                  |              |  |  |
|     | Manage Requisitions                                                                                                    |                                                            |                                                                                        |                                                                                      |                                                          |                                          |                                                                                                  |              |  |  |
|     |                                                                                                    | plaved l                                                   | Search                                                                                 |                                                                                      |                                                          | Show Advanced                            | Search                                                                                           |              |  |  |
|     | The req details are dis<br>• Select Action ><br>• Click <b>Go</b> to acc                                                                                                    | Edit                                                       | pelow th                                                                               | e Search l                                                                           | con:                                                     | Show Advanced                            | Search                                                                                           |              |  |  |
|     | The req details are dis<br>• Select Action >                                                                                                    | Edit                                                       | pelow th                                                                               | e Search l                                                                           | con:                                                     | Show Advanced                            | Search                                                                                           |              |  |  |
|     | The req details are dis<br>• Select Action ><br>• Click <b>Go</b> to acc<br>Requisitions ②<br>To view the lifespan and line items for a line                                                                                                    | Edit<br>ess the                                            | pelow the<br>Review a                                                                  | e Search I<br>nd Submi<br>le icon.                                                   | con:<br>t Page.                                          | Show Advanced                            | Search                                                                                           |              |  |  |
|     | The req details are dis<br>• Select Action ><br>• Click <b>Go</b> to acc<br>• Requisitions ②<br>To view the lifespan and line items for a interview of the lifespan and line items for a interview of the lifespan and line items | Edit<br>ess the<br>requisition, click<br>quisition, make a | celow the<br>Review a                                                                  | e Search le<br>nd Submi                                                              | con:<br>t Page.                                          |                                          | Search                                                                                           |              |  |  |
|     | The req details are dis<br>• Select Action ><br>• Click <b>Go</b> to acc<br>Requisitions ②<br>To view the lifespan and line items for a line                                                                                                    | Edit<br>ess the                                            | pelow the<br>Review a                                                                  | e Search le<br>nd Submi<br>le icon.<br>e Action dropdown<br>Request State            | con:<br>t Page.                                          | Show Advanced :<br>Total<br>1,593.20 USD |                                                                                                  | Go           |  |  |
|     | The req details are dis<br>Select Action ><br>Click Go to acc<br>Requisitions ()<br>To view the lifespan and line items for a red<br>To edit or perform another action on a red<br>Req ID Requisition Name                                                                                                    | Edit<br>ess the<br>requisition, click<br>quisition, make a | Delow the<br>Review a<br>the Expand triang<br>selection from th<br>Date                | e Search le<br>nd Submi<br>le icon.<br>e Action dropdown<br>Request State            | con:<br>t Page.<br>list and click Go.<br>Budget          | Total                                    |                                                                                                  | Go           |  |  |
|     | The req details are dis<br>Select Action ><br>Click Go to acc<br>Requisitions ?<br>To view the lifespan and line items for a interpret of the other of the other of the other of the other other of the other other      | Edit<br>ess the<br>requisition, click<br>quisition, make a | Delow the<br>Review a<br>the Expand triang<br>selection from th<br>Date                | e Search le<br>nd Submi<br>le icon.<br>e Action dropdown<br>Request State            | con:<br>t Page.<br>list and click Go.<br>Budget          | Total                                    | [Select Action]                                                                                  | Go           |  |  |
|     | The req details are dis<br>Select Action ><br>Click Go to acc<br>Requisitions ?<br>To view the lifespan and line items for a interpret of the other of the other of the other of the other other of the other other      | Edit<br>ess the<br>requisition, click<br>quisition, make a | Delow the<br>Review a<br>the Expand triang<br>selection from th<br>Date                | e Search le<br>nd Submi<br>le icon.<br>e Action dropdown<br>Request State            | con:<br>t Page.<br>list and click Go.<br>Budget          | Total                                    | [Select Action]<br>Approvals<br>Cancel<br>Copy                                                   | Go           |  |  |
|     | The req details are dis<br>Select Action ><br>Click Go to acc<br>Requisitions ?<br>To view the lifespan and line items for a interpret of the other of the other of the other of the other other of the other other      | Edit<br>ess the<br>requisition, click<br>quisition, make a | Delow the<br>Review a<br>the Expand triang<br>selection from th<br>Date                | e Search le<br>nd Submi<br>le icon.<br>e Action dropdown<br>Request State            | con:<br>t Page.<br>list and click Go.<br>Budget          | Total                                    | [Select Action]<br>Approvals<br>Cancel<br>Copy<br>Edit                                           | Go           |  |  |
|     | The req details are dis<br>Select Action ><br>Click Go to acc<br>Requisitions (2)<br>To view the lifespan and line items for a int<br>To edit or perform another action on a rec<br>Req ID Requisition Name<br>225-OMP-SCW-10-<br>HEADSETS                                                                                                    | Edit<br>ess the<br>requisition, click<br>quisition, make a | Delow the<br>Review a<br>the Expand triang<br>selection from th<br>Date                | e Search le<br>nd Submi<br>le icon.<br>e Action dropdown<br>Request State            | con:<br>t Page.<br>list and click Go.<br>Budget          | Total<br>1,593.20 USD                    | [Select Action]<br>Approvals<br>Cancel<br>Copy                                                   | Go           |  |  |
|     | The req details are dis<br>Select Action ><br>Click Go to acc<br>Requisitions ()<br>To view the lifespan and line items for a real<br>ro edit or perform another action on a real<br>Req ID Requisition Name<br>225-OMP-SCW-10-<br>HEADSETS                                                                                                    | ess the<br>requisition, click<br>quisition, make a<br>BU   | the Expand triang<br>selection from the<br>Date<br>01/21/2021                          | e Search le<br>nd Submi<br>le icon.<br>e Action dropdown<br>Request State<br>Pending | con:<br>t Page.<br>list and click Go.<br>Budget<br>Valid | Total<br>1,593.20 USD<br>Manage Receipts | [Select Action]<br>Approvals<br>Cancel<br>Copy<br>Edit<br>View Cycle<br>View Print               | Go           |  |  |
|     | The req details are dis<br>Select Action ><br>Click Go to acc<br>Requisitions (2)<br>To view the lifespan and line items for a into<br>to edi or perform another action on a rea<br>Req ID Requisition Name<br>225-OMP-SCW-10-<br>HEADSETS<br>Create New Requisition                                                                                                    | ess the<br>requisition, click<br>juisition, make a<br>BU   | coelow the<br>Review a<br>the Expand triang<br>selection from th<br>Date<br>01/21/2021 | e Search I<br>nd Submi<br>e Action dropdown<br>Request State<br>Pending              | con:<br>t Page.<br>list and click Go.<br>Budget<br>Valid | Total<br>1,593.20 USD<br>Manage Receipts | [Select Action]<br>Approvals<br>Cancel<br>Copy<br>Edit<br>View Cycle<br>View Print<br>Ou know th | •            |  |  |
|     | The req details are dis<br>Select Action ><br>Click Go to acc<br>Requisitions ()<br>To view the lifespan and line items for a real<br>ro edit or perform another action on a real<br>Req ID Requisition Name<br>225-OMP-SCW-10-<br>HEADSETS                                                                                                    | ess the<br>requisition, click<br>juisition, make a<br>BU   | coelow the<br>Review a<br>the Expand triang<br>selection from th<br>Date<br>01/21/2021 | e Search I<br>nd Submi<br>e Action dropdown<br>Request State<br>Pending              | con:<br>t Page.<br>list and click Go.<br>Budget<br>Valid | Total<br>1,593.20 USD<br>Manage Receipts | [Select Action]<br>Approvals<br>Cancel<br>Copy<br>Edit<br>View Cycle<br>View Print<br>Ou know th | •            |  |  |

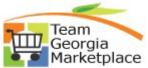

|        | <b>lect All</b> the lines ond, fund source, p<br>ck on the <b>Mass C</b>                                                                               | program, pro                                                                                      | oject code, s                |                           | - ·                              |               | he Acco | unt, c   | lepart   | ment   |
|--------|----------------------------------------------------------------------------------------------------|---------------------------------------------------------------------------------------------------|------------------------------|---------------------------|----------------------------------|---------------|---------|----------|----------|--------|
| E      | Expand lines to review shipping and accourt                                                                                                    | nting details                                                                                     |                              |                           | 🗣 Ac                             | id More Items |         |          |          |        |
| 1      | Requisition Lines ② Line Description                                                                                                    | Item ID                                                                                           | Supplier                     | Quantity                  | UOM                              | Price         | Total   | Details  | Comments | Delete |
| )      | 7021 CLASS A ROUND                                                                                                    |                                                                                                   | HEALTH CARE<br>LOGISTICS INC | 2.0000                    | Units                            | 69.9200       | 139.84  | 1        | 🖗 Edit   | Û      |
| 1      | BAGS                                                                                                    |                                                                                                   | HEALTH CARE<br>LOGISTICS INC | 10.0000                   | Units                            | 137.6100      | 1376.10 | P.       | 💬 Edit   | Û      |
|        | 🖉 3 👷 2017 SHAKE WELL LABELS                                                                                                    |                                                                                                   | HEALTH CARE<br>LOGISTICS INC | 10.0000                   | Units                            | 4.3700        | 43.70   | 1        | 🖓 Add    | Û      |
| )<br>I | a 2010 TAKE WITH FOOD                                                                                                    |                                                                                                   | HEALTH CARE<br>LOGISTICS INC | 10.0000                   | Units                            | 4.3700        | 43.70   | -        | 🖓 Add    | Û      |
| Ľ      | S 5 2098 DO NOT<br>REFRIGERATE LABELS                                                                                                    |                                                                                                   | HEALTH CARE<br>LOGISTICS INC | 5.0000                    | Units                            | 4.3700        | 21.85   | E        | 🖓 Add    | Û      |
|        | 6 P SHIPPING AND HANDLING                                                                                                    |                                                                                                   | HEALTH CARE<br>LOGISTICS INC | 1.0000                    | Units                            | 34.0000       | 34.00   | <b>1</b> | 🖓 Add    | Û      |
|        | <ul><li> Click OK</li></ul>                                                                                                    |                                                                                                   |                              | u want to repla           |                                  | .g. iuna src, | program | n, etc   | ;.)      |        |
|        |                                                                                                    | · · · · · · · · · · · · · · · · · · ·                                                             |                              |                           |                                  | 1             |         |          |          |        |
|        | Accounting Lines                                                                                                    | 10                                                                                                |                              |                           |                                  |               |         |          |          |        |
|        | Accounting Lines<br>SpeedChart<br>Please enter GL Business Unit I                                                                                      | Q,<br>before selecting other cha                                                                  | utfield values               |                           |                                  |               |         |          |          |        |
|        | SpeedChart<br>Please enter GL Business Unit I<br>Accounting Information                                                                                | before selecting other cha                                                                        | Personaliz                   | ee   Find   🕼   🔜 🛛 Finst | ) 1 of 1                         | e) Last       |         |          |          |        |
|        | SpeedChart<br>Please enter GL Business Unit I<br>Accounting Information                                                                                | before selecting other cha                                                                        | Personaliz                   | Fund Dept                 | () 1 of 1                        |               |         |          |          |        |
|        | SpeedChart Please enter GL Business Unit I Accounting Information Chartfields1 Details                                                                 | before selecting other cha<br>Asset Information [ITT<br>ation OL 1                                | Personaliz<br>9              | Fund Dept                 | 1                                | Program       |         |          |          |        |
|        | SpeedChart Please enter GL Business Unit I Accounting Information Chartfields1 Details                                                                 | before selecting other cha<br>Asset Information [ITT<br>ation OL 1                                | Personaliz                   | Fund Dept                 | Pund Src                         | Program       |         |          |          |        |
|        | SpeedChart Please enter GL Business Unit Accounting Information Chartfields1 Dist Percent Loca 1                                                       | before selecting other cha<br>Asset Information mini-<br>ation GL                                 | Personaliz                   | Fund Dept                 | Pund Src<br>2,Q<br>wes From Defa | Program       | F       | irst 4   | 1 of 1   | • La   |
|        | SpeedChart<br>Please enter GL Business Unit I<br>Accounting Information<br>Chartfields1 Details 3<br>Dist Percent Local<br>1<br>Accounting Information | before selecting other cha<br>Asset information () ()<br>() () () () () () () () () () () () () ( | Personaliz                   | Fund Dept                 | Pund Src<br>2,Q<br>wes From Defa | Program       | F       | irst 4   | 1 of 1   | ) La   |

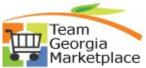

| Di                                                                                                    | stribution Cl                                                                                                    | hange Options                                                                                                    |                                                                                                    |                                                                                                    |                                                                                                    |                                                                      |                                |                                                                                                    |                                                                                                    |          |         |
|----------------------------------------------------------------------------------------------------|----------------------------------------------------------------------------------------------------|----------------------------------------------------------------------------------------------------|----------------------------------------------------------------------------------------------------|----------------------------------------------------------------------------------------------------|----------------------------------------------------------------------------------------------------|----------------------------------------------------------------------|--------------------------------|----------------------------------------------------------------------------------------------------|----------------------------------------------------------------------------------------------------|----------|---------|
|                                                                                                    |                                                                                                    |                                                                                                    |                                                                                                    |                                                                                                    |                                                                                                    |                                                                      |                                |                                                                                                    |                                                                                                    |          |         |
| For                                                                                                    | the selected r                                                                                                    | equisition lines th                                                                                                    | at are availa                                                                                                    | ble for sour                                                                                                    | rcing, ap                                                                                              | ply distril                                                          | bution                         | chang                                                                                                    | es to                                                                                                 |          |         |
|                                                                                                    | All Distr                                                                                                    | ibution Lines                                                                                                    |                                                                                                    |                                                                                                    |                                                                                                    |                                                                      |                                |                                                                                                    |                                                                                                    |          |         |
|                                                                                                    | Apply ch                                                                                                    | anges to all existi                                                                                                    | ng distributio                                                                                                    | n lines.                                                                                                    |                                                                                                    |                                                                      |                                |                                                                                                    |                                                                                                    |          |         |
|                                                                                                    | O Matchin                                                                                                    | g Distribution Li                                                                                                    | nes                                                                                                    |                                                                                                    |                                                                                                    |                                                                      |                                |                                                                                                    |                                                                                                    |          |         |
|                                                                                                    | Apply ch                                                                                                    | anges to each exi                                                                                                    | isting distribu                                                                                                    | ution line by                                                                                                    | / matchi                                                                                               | ng the di                                                            | stribut                        | tion line                                                                                                    | number                                                                                                | s.       |         |
|                                                                                                    | Replace                                                                                                    | Distribution Lin                                                                                                    | es                                                                                                    |                                                                                                    |                                                                                                    |                                                                      |                                |                                                                                                    |                                                                                                    |          |         |
|                                                                                                    | Remove                                                                                                    | the existing distri                                                                                                    | bution lines a                                                                                                    | and replace                                                                                                    | e with the                                                                                             | e distribu                                                           | tion lir                       | nes cha                                                                                                    | inges.                                                                                                |          |         |
|                                                                                                    |                                                                                                    |                                                                                                    |                                                                                                    |                                                                                                    |                                                                                                    |                                                                      |                                |                                                                                                    |                                                                                                    |          |         |
|                                                                                                    | -                                                                                                    |                                                                                                    |                                                                                                    |                                                                                                    |                                                                                                    |                                                                      |                                |                                                                                                    |                                                                                                    |          |         |
|                                                                                                    | OK                                                                                                    | Cancel                                                                                                    |                                                                                                    |                                                                                                    |                                                                                                    |                                                                      |                                |                                                                                                    |                                                                                                    |          |         |
| distributio<br>Click OK<br>Review to<br>Proceed<br>Save and                                                                                                    | on lines if e<br>o make sur<br>with other<br>I Submit th                                                                                                    | existing lines<br>re the distribu<br>required editue<br>requisition                                                                                                    | are alrea<br>ution disp<br>ts<br>for appro                                                                                                    | olays as                                                                                                    | expe                                                                                                   |                                                                      |                                |                                                                                                    |                                                                                                    |          | ace the |
| distributio<br>Click OK<br>Review to<br>Proceed                                                                                                    | on lines if e<br>o make sur<br>with other<br>I Submit th                                                                                                    | existing lines<br>re the distribu<br>required editue<br>requisition                                                                                                    | are alrea<br>ution disp<br>ts<br>for appro                                                                                                    | olays as                                                                                                    | expe                                                                                                   |                                                                      | ent,                           | func                                                                                                    | l, fund                                                                                               | l src, d |         |
| distributio<br>Click OK<br>Review to<br>Proceed<br>Save and<br>Select All lines of<br>Expand Inses to review shipping and account                                                                                                    | on lines if e<br>o make sur<br>with other<br>I Submit th<br>r <u>specific li</u>                                                                                                    | existing lines<br>re the distribu<br>required editue<br>requisition                                                                                                    | are alrea<br>ution disp<br>ts<br>for appro                                                                                                    | olays as                                                                                                    | expe                                                                                                   |                                                                      | ent,                           | func                                                                                                    | l, fund                                                                                               | l src, ( |         |
| distributio<br>Click OK<br>Review to<br>Proceed<br>Save and<br>Select All lines o                                                                                                    | on lines if e<br>o make sur<br>with other<br>I Submit th<br>r <u>specific li</u>                                                                                                    | existing lines<br>re the distribu<br>required editue<br>requisition                                                                                                    | are alrea<br>ution disp<br>ts<br>for appro-<br>ed to be s                                                                                                    | olays as<br>oval<br>plit (e.g                                                                                                    | expe                                                                                                   |                                                                      | ent,                           | func                                                                                                    | l, fund                                                                                               | l src, d |         |
| distributio<br>Click OK<br>Review to<br>Proceed<br>Save and<br>Select All lines of<br>Requisiton Lines (2)<br>Line Description<br>Proce BLISTE                                                                                                    | on lines if e<br>o make sur<br>with other<br>I Submit th<br>r <u>specific li</u>                                                                                                    | existing lines<br>re the distribu-<br>required edit<br>ne requisition<br>nes that nee                                                                                                    | are alrea<br>ution disp<br>ts<br>for appro-<br>ed to be s                                                                                                    | olays as<br>oval<br>plit (e.g                                                                                                    | expe<br>by de                                                                                          | epartm<br>Total<br>136.84                                            | ent,                           | func<br><sup>Comments</sup><br>Q Edit                                                                                                    | I, func                                                                                               | l src, d |         |
| distributio<br>Click OK<br>Click OK<br>Review to<br>Proceed v<br>Save and<br>Select All lines of<br>Expand Ines to review shipping and account<br>Requisition Lines (g)<br>Line Description<br>Proceed Vision<br>Click OK<br>Select All lines of<br>Control of the state of the state | on lines if e<br>o make sur<br>with other<br>I Submit th<br>r <u>specific li</u>                                                                                                    | existing lines<br>re the distribu-<br>required edit<br>requisition<br>ines that nee                                                                                                    | are alrea                                                                                                    | Dlays as<br>Dval<br>plit (e.g                                                                                                    | expe<br>by de                                                                                          | epartm                                                               | Petalls                        | Comments                                                                                                    | Delete                                                                                                | l src, d |         |
| distributio<br>Click OK<br>Click OK<br>Review to<br>Proceed v<br>Save and<br>Select All lines of<br>Expand Ines to review shipping and account<br>Requisition Lines (2)<br>Line Description<br>Tayloc RUSTE<br>2 (2) (2 442 VOID SECURITY                                                                                                    | on lines if e<br>o make sur<br>with other<br>I Submit th<br>r <u>specific li</u>                                                                                                    | existing lines<br>re the distribu-<br>required edit<br>required edit<br>re requisition<br>nes that nee                                                                                                    | are alrea<br>ution disp<br>ts<br>for appro-<br>ed to be s                                                                                                    | Dlays as<br>Dval<br>plit (e.g                                                                                                    | expe<br>by de                                                                                          | Epartm<br>Tutel<br>136.84<br>1370.10<br>Price Adus<br>Pagging In     | Details<br>E<br>tment<br>quiry | Comments<br>P Edit<br>Edit                                                                                                    | Delete<br>ÎÎ                                                                                          | l src, d |         |
| distributio<br>Click OK<br>Click OK<br>Review to<br>Proceed v<br>Save and<br>Select All lines of<br>Expand Ines to review shipping and account<br>Requisition Lines (g)<br>Line Description<br>Proceed Vision<br>Click OK<br>Select All lines of<br>Control of the state of the state | on lines if e<br>o make sur<br>with other<br>I Submit th<br>r <u>specific li</u><br>reg details<br>Reem ID                                                                                                    | existing lines<br>re the distribu-<br>required edit<br>required edit<br>requisition<br>nes that nee                                                                                                    | are alrea                                                                                                    | Dlays as<br>Dval<br>plit (e.g<br>Add More Item<br>Ints<br>Its Quantity                                                                                                    | expe<br>by de                                                                                          | Total<br>136.84<br>1370.10<br>Price Adus                             | Details<br>E<br>tment<br>quiry | Comments<br>P Edit<br>Edit                                                                                                    | Delete<br>ÎÎ                                                                                          | l src, d |         |
| distributio<br>Click OK<br>Click OK<br>Review to<br>Proceed v<br>Save and<br>Select All lines of<br>Expand Ines to review shipping and account<br>Requisition Lines (g)<br>Line Description<br>Proceed Vision<br>Click OK<br>Select All lines of<br>Control of the state of the state | on lines if e<br>o make sur<br>with other<br>I Submit th<br>r <u>specific li</u><br>trg delais<br>teen ID<br>*Ship To<br>Address<br>Attention To<br>Due Date                                                                                                    | existing lines<br>re the distribu-<br>required edit<br>required edit<br>re requisition<br>nes that nee                                                                                                    | are alrea                                                                                                    | Dlays as<br>Dval<br>plit (e.g<br>Add More Item<br>Ints<br>Its Quantity                                                                                                    | expe<br>by de                                                                                          | Epartm<br>Tutel<br>136.84<br>1370.10<br>Price Adus<br>Pagging In     | Details<br>E<br>tment<br>quiry | Comments<br>P Edit<br>Edit                                                                                                    | Delete<br>ÎÎ                                                                                          | l src, d |         |
| distributio<br>Click OK<br>Click OK<br>Review to<br>Proceed v<br>Save and<br>Select All lines of<br>Expand Ines to review shipping and account<br>Requisition Lines (g)<br>Line Description<br>Proceed Vision<br>Click OK<br>Select All lines of<br>Control of the state of the state | on lines if e<br>o make sur<br>with other<br><u>I Submit th</u><br>r <u>specific li</u><br>reg detais<br>reg detais<br>rem 10<br>*Ship To<br>Address<br>Attention To<br>Due Date                                                                                                    | existing lines<br>re the distribu-<br>required edit<br>required edit<br>requisition<br>nes that nee                                                                                                    | are alrea<br>ution disp<br>ts<br>for appro-<br>ed to be s                                                                                                    | Dlays as<br>Dval<br>plit (e.g<br>Add More Item<br>Ints<br>Its Quantity                                                                                                    | expe<br>by de                                                                                          | Epartm<br>Tutel<br>136.84<br>1370.10<br>Price Adus<br>Pagging In     | Details<br>E<br>tment<br>quiry | Comments<br>P Edit<br>Edit                                                                                                    | Delete<br>ÎÎ                                                                                          | l src, d |         |
| distributio<br>Click OK<br>Click OK<br>Review to<br>Proceed v<br>Save and<br>Select All lines of<br>Expand Ines to review shipping and account<br>Requisition Lines (g)<br>Line Description<br>Proceed Vision<br>Click OK<br>Select All lines of<br>Control of the state of the state | on lines if e<br>o make sur<br>with other<br>I Submit th<br>r specific li<br>img details<br>// *Ship To<br>Address<br>// Address<br>// Address<br>// Due Date<br>// Address<br>// Ship To<br>Address<br>// Ship To<br>Address                                                                                                    | existing lines<br>re the distribu-<br>required edit<br>required edit<br>requisition<br>ines that nee<br>biggies<br>that nee                                                                                                    | are alrea                                                                                                    | Dlays as<br>Dval<br>plit (e.g<br>Add More Item<br>JOM<br>Inits<br>Its Quantity<br>Price                                                                                          | expe<br>by de                                                                                          | Total<br>136.84<br>1370.10<br>Pice Adus<br>Pegging W                 | Details<br>E<br>tment<br>quiry | Comments<br>P Edit<br>Edit                                                                                                    | Delete<br>ÎÎ                                                                                          | l src, d |         |
| distributio<br>Click OK<br>Click OK<br>Review to<br>Proceed v<br>Save and<br>Select All lines of<br>Expand Ines to review shipping and account<br>Requisition Lines (g)<br>Line Description<br>Proceed Vision<br>Click OK<br>Select All lines of<br>Control of the state of the state | on lines if e<br>o make sur<br>with other<br>I Submit th<br>r <u>specific li</u><br>ing deals<br>Item ID<br>Item ID<br>Item | existing lines<br>re the distribu-<br>required edit<br>required edit<br>requisition<br>ines that nee<br>Hearth care<br>Logistics inc<br>PO-J15003 Q<br>Hearth Care<br>Logistics inc<br>PO-J15003 Q<br>Hearth Care<br>Logistics                          | are alrea                                                                                                    | Dlays as<br>Dval<br>plit (e.g<br>Add More Item<br>JOM<br>Ints<br>Price                                                                                                    | expe<br>by de                                                                                          | Total<br>136.84<br>1370.10<br>Pice Adus<br>Pegging W                 | Details<br>E<br>tment<br>quiry | Comments<br>P Edit<br>Edit                                                                                                    | Delete                                                                                                | l src, d |         |
| distributio<br>Click OK<br>Review to<br>Proceed v<br>Save and<br>Select All lines of<br>Examples to review shipping and account<br>Requisition lines (2)<br>Line Description<br>1 pp. 7021 cLASS AROUND<br>Proceed VIII Security<br>Shipping Line 1                                                                                                    | on lines if e<br>o make sur<br>with other<br><u>Submit th</u><br>r <u>specific li</u><br>trg details<br>trg details<br>trg details<br>trg details<br>trg details<br>trg details<br>trg details<br>trg details<br>trg details<br>trg details<br>trg details                                                                                                    | Supplier HEALTH CARE LOGISTICS INC PO_J15003 DBHOD_East Central Regional HOMMARE Bidg #20 Gracewood, GA 10812-1299 Walerie Philips 700790-2 DBHOD_East Central Regional HOMMARE Bidg #20 Gracewood, GA 10812-1299 Walerie Philips 700790-2 DBHOD_East Central Regional HOMMARE Bidg #20 Gracewood, GA 10812-1299 Walerie Philips 700790-2 DBHOD_East Central Regional G #411200151 q, p1                                                                                                    | are alrea<br>ution disp<br>ts<br>for appro-<br>ed to be s<br>Quenty<br>2.000<br>Add Shipb Comme<br>Add Shipb Comme                                                          | Dlays as<br>Dval<br>plit (e.g<br>Ad More Item<br>Ad More Item<br>Information 2<br>Price<br>Information 2<br>Budg<br>Class PC Bus U<br>BOT Q 441100                               | expe<br>by de<br>9,4200<br>137,5100<br>137,5100<br>137,8100<br>137,8100                                | Tatal<br>136.84<br>1376.10<br>Pilos Adus<br>Pilos Adus<br>Pilos Adus | Details<br>E<br>tment<br>quiry | Comments<br>@ Edit<br>@ Edit<br>(*)                                                                                                    | y Delete                                                                                              | I src, o |         |
| distributio<br>Click OK<br>Review to<br>Proceed v<br>Save and<br>Select All lines of<br>Expandines to review shipping and account<br>Requisition lines (2)<br>I proceed v<br>Select All lines of<br>Proceed v<br>Select All lines of<br>Proceed v<br>Select All lines (2)<br>I proceed v<br>Shipping Line 1<br>Shipping Line 1                                                                                                    | on lines if e<br>o make sur<br>with other<br><u>Submit th</u><br>r <u>specific li</u><br>trg details<br>trg details<br>trg details<br>trg details<br>trg details<br>trg details<br>trg details<br>trg details<br>trg details<br>trg details<br>trg details                                                                                                    | Existing lines<br>re the distribu-<br>required edit<br>required edit<br>re requisition<br>nes that nee<br>best that nee<br>best that nee<br>best that nee<br>best that nee<br>best that nee<br>best to sho<br>best to sho<br>best | are alrea<br>ution disp<br>ts<br>for appro<br>ed to be s<br>2.0000<br>Add Shipb Comme<br>Add Shipb Comme                                                                    | Dlays as<br>Dval<br>plit (e.g<br>Ad More Item<br>Ad More Item<br>Inits<br>Inits<br>Reference<br>Information 2 Budg<br>Price                                                      | expe<br>by de<br>9,4200<br>137,5100<br>10,0000<br>137,8100<br>137,8100<br>14,0000<br>14,100            | Tatal<br>138.84<br>1376.10<br>Pice Adus<br>Pegging W                 | Details<br>E<br>tment<br>quiry | Commenta<br>G Edit<br>C Edit<br>(2) Edit<br>(4)<br>(4)<br>(4)<br>(4)<br>(4)<br>(4)<br>(4)<br>(4)                                                                                                    | y<br>Delete<br>1<br>1<br>1<br>1<br>1<br>1<br>1<br>1<br>1<br>1<br>1<br>1<br>1<br>1<br>1<br>1<br>1<br>1 |          |         |
| distributio<br>Click OK<br>Review to<br>Proceed v<br>Save and<br>Select All lines of<br>Click OK<br>Proceed v<br>Save and<br>Select All lines of<br>Click OK<br>Select All lines of<br>Click OK<br>Select All lines of<br>Click OK<br>Select All lines of<br>Click OK<br>Select All lines of<br>Click OK<br>Select All lines of<br>Click OK<br>Shipping Line 1<br>Click OK<br>Shipping Line 1<br>Click OK<br>Shipping Line 1                                                                                                    | on lines if e<br>o make sur<br>with other<br><u>Submit th</u><br>r <u>specific li</u><br>trg details<br>trg details<br>trg details<br>trg details<br>trg details<br>trg details<br>trg details<br>trg details<br>trg details<br>trg details<br>trg details                                                                                                    | Existing lines<br>re the distribu-<br>required edit<br>required edit<br>required edit<br>re requisition<br>nes that nee                                                                                                    | are alrea<br>ution disp<br>ts<br>for appro-<br>ed to be s<br>22000<br>Cuenty<br>22000<br>Comme<br>Add Shipb Comme<br>Add Shipb Comme<br>See Information Asset<br>to Program | Dlays as<br>Dval<br>plit (e.g<br>Ad More Item<br>Ad More Item<br>Ints<br>South Statements<br>Price<br>Information 2 Budg<br>Class pc Bus U<br>BG1 pc (4100<br>Inits<br>Inits     | expe<br>by de<br>5<br>5<br>69.9200<br>137.9100<br>137.9100<br>137.8100<br>137.8100<br>4.1700<br>4.1700 | Tatal<br>138.84<br>1376.10<br>Pice Adus<br>Pieging W<br>Pegging W    | Details<br>E<br>tment<br>quiry | Commenta<br>Categoria Edit<br>Categoria Edita Edit<br>Categoria Edita Edita Edita Edita<br>Categoria Edita Edita Edita<br>Categoria Edita Edita<br>Categoria Edita Edita<br>Categoria Edita Edita<br>Categoria Edita Edita<br>Categoria Edita Edita<br>Categoria Edita<br>Categoria Edita | y Polete<br>a<br>b<br>c<br>c<br>c<br>c<br>c<br>c<br>c<br>c<br>c<br>c<br>c<br>c<br>c                   |          |         |
| distributio<br>Click OK<br>Review to<br>Proceed v<br>Save and<br>Select All lines of<br>Expandines to review shipping and account<br>Requisition lines (2)<br>I proceed v<br>Select All lines of<br>Proceed v<br>Select All lines of<br>Proceed v<br>Select All lines (2)<br>I proceed v<br>Shipping Line 1<br>Shipping Line 1                                                                                                    | on lines if e<br>o make sur<br>with other<br><u>Submit th</u><br>r <u>specific li</u><br>trg details<br>trg details<br>trg details<br>trg details<br>trg details<br>trg details<br>trg details<br>trg details<br>trg details<br>trg details<br>trg details                                                                                                    | existing lines<br>re the distribu-<br>required edit<br>in erequisition<br>in es that nee<br>supplier<br>HGATH CARE<br>LOGISTICS INC<br>PO_31003<br>PHOD-EAS Cetral Regional<br>TODARE Cetral Regional<br>TODARE Cetral Regional<br>GIST SpeedChart<br>Macenical Cetral Control<br>Biologistics INC<br>PO_1000000000000000000000000000000000000                                                                                                    | are alrea<br>ution disp<br>ts<br>for appro-<br>ed to be s                                                                                                    | Dlays as<br>Dval<br>plit (e.g<br>Ad More Item<br>Ad More Item<br>Inits<br>Inits<br>Its<br>Quantity<br>Price<br>Information 2 Budg<br>Class pc Bus U<br>Bot Q<br>K 44100<br>Inits | expe<br>by de<br>9,4200<br>137,5100<br>10,0000<br>137,8100<br>137,8100<br>14,0000<br>14,100            | Tatal<br>138.84<br>1376.10<br>Pice Adus<br>Pegging W                 | Details<br>E<br>tment<br>quiry | Commenta<br>G Edit<br>C Edit<br>(2) Edit<br>(4)<br>(4)<br>(4)<br>(4)<br>(4)<br>(4)<br>(4)<br>(4)                                                                                                    | y<br>Delete<br>1<br>1<br>1<br>1<br>1<br>1<br>1<br>1<br>1<br>1<br>1<br>1<br>1<br>1<br>1<br>1<br>1<br>1 |          |         |

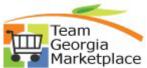

• Scroll to the right and Click on the plus sign to add additional row or rows (e.g. split by department)

| ( | Chartfields1 | Details | Asse | t Information      | (TTT))  |         |   |            |     |
|---|--------------|---------|------|--------------------|---------|---------|---|------------|-----|
|   | Source Type  | Product |      | Special<br>Purpose | Bud Ref | Amilate |   | Fund Affil |     |
|   | Q            |         | Q    | Q                  | Q       |         | Q | Q          | ÷ - |

- Provide the applicable percentages
- Enter the GL Unit on each line and tab out of the field
- Input the the department values to split the charges
- Click OK

| Nat | ľ | Percent | Location | GL Unit  | Account | Fund | Dept         | Fund Src | Program |
|-----|---|---------|----------|----------|---------|------|--------------|----------|---------|
|     | 1 | 50.0000 | Q.       | ۹.       | Q       | Q    | 4411200151 Q |          |         |
|     | 2 | 50.0000 |          | <b>.</b> | Q       | Q    | 4410400159 🔍 | Q        |         |
| •   | Ē |         |          |          |         |      |              |          | •       |

• Select to replace the existing distribution line or lines with the newly split lines by department

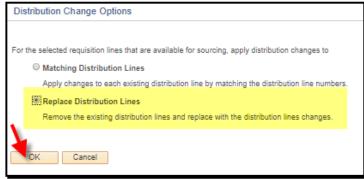

- Click OK
- Review to make sure the distribution displays as expected
- Proceed with other required edits
- Save and Submit the requisition for approval